## **iPad - Erste Schritte und Basisfunktionen**

Dieser Kurs richtet sich an Apple-Neulinge, die den richtigen Einstieg in ihr iPad noch nicht gefunden haben. Sie werden unabhängig Ihrer Vorkenntnisse am eigenen Gerät die wichtigsten Funktionen kennenlernen und Schritt für Schritt umsetzen. Neben der grundlegenden Bedienung werden Sie unter anderem mit den Standard-Apps wie E-Mail, Kalender und Internet arbeiten. Auch die wichtigsten Einstellungen am Gerät werden Sie kennenlernen.

Bitte mitbringen: Ihr iPad inkl. Netzteil. Bitte stellen Sie sicher, dass Sie über Apple-ID und Passwort, sowie die Zugangsdaten für Ihr E-Mail-Konto verfügen.

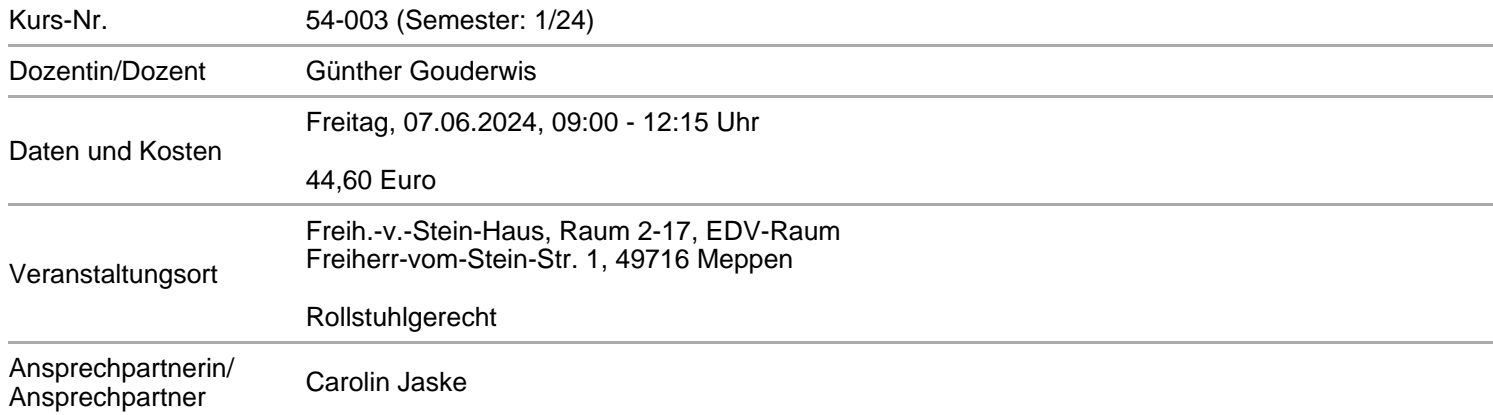

## **Alle Termine**

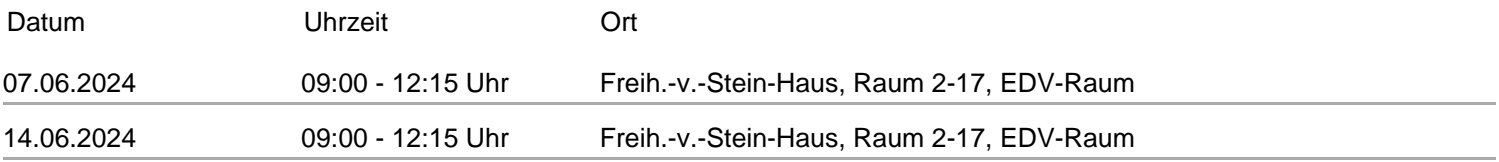